# **bitfactory Documentation**

*Release 1.0*

**bitfactory.cn**

**Apr 07, 2023**

# 星火印接入指南

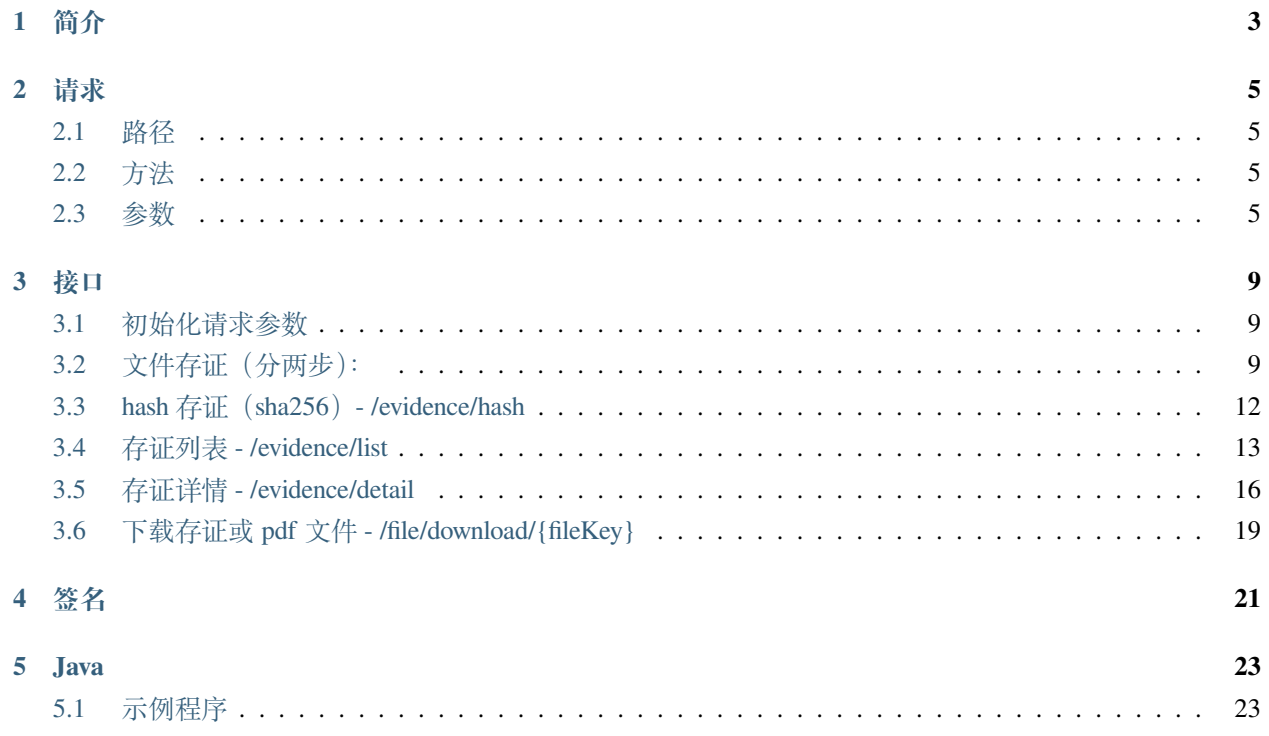

星火印是星火链网主链上的一项基础性公共服务,基于 BID 标识体系,面向骨干节点用户及可信企业用户提 供便捷的电子数据存证和核验服务。

# **ONE**

**简介**

<span id="page-6-0"></span>欢迎使用星火·链网星火印 API 接口文档。

- 1、本文档用于指导可信用户使用星火印完成数据上链。
- 2、本文档的接口采用 HTTPS 加密方式请求。

# **TWO**

**请求**

<span id="page-8-0"></span>访问星火·链网星火印 API 需要使用 https 协议,并进行数字签名。

# <span id="page-8-1"></span>**2.1 路径**

API 地址:

测试网络环境:<https://test-stamp.bitfactory.cn/api>

生产环境: <https://stamp.bitfactory.cn/api>

请求路径 =API 地址 + 接口名称, 比如 hash 存证接口的名称是/evidence/hash, 则请求路径为: https:// test-stamp.bitfactory.cn/api/evidence/hash

# <span id="page-8-2"></span>**2.2 方法**

所有的请求遵循 RESTFUL 方法

# <span id="page-8-3"></span>**2.3 参数**

### **2.3.1 通用请求头 headers**

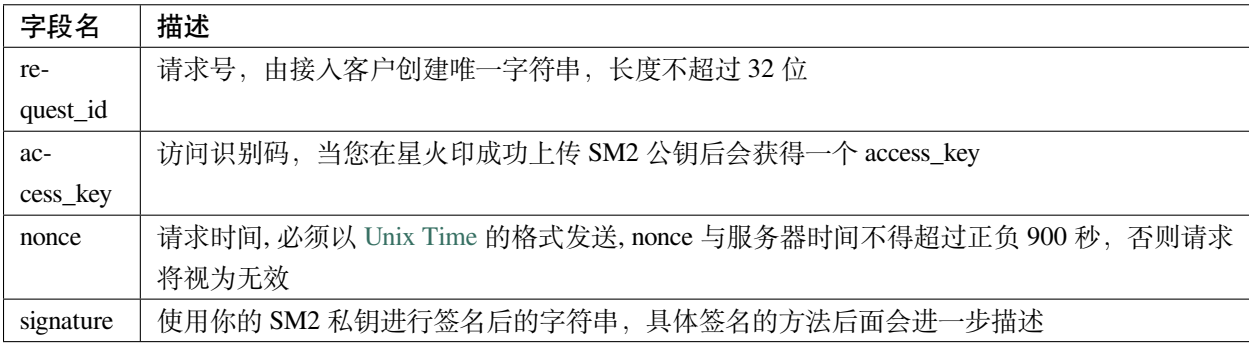

### 例如:

```
"request_id": "2XiTgZ2oVrBgGqKQ1ruCKh"
"access_key": "2y7cg8kmoGDrDBXJLaizoD"
"nonce": "1464594744"
"signature": "cdVtQ52evi4YDIuygRRiGhosn5XZyDH63LhNMk10I0LFBAamfuEBb6A2vlynVYll2ASzC/
,→yolU/pbEAZ0zxdtg=="
```
# **2.3.2 通用应答参数**

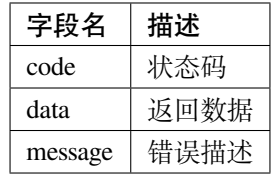

例如:

```
{
    "data": {
       "attestationId": "rBgGqKQ1ruCKhXiTgZ2oVr",
   },
    "message": "string",
    "code": "string"
}
```
# **2.3.3 错误码**

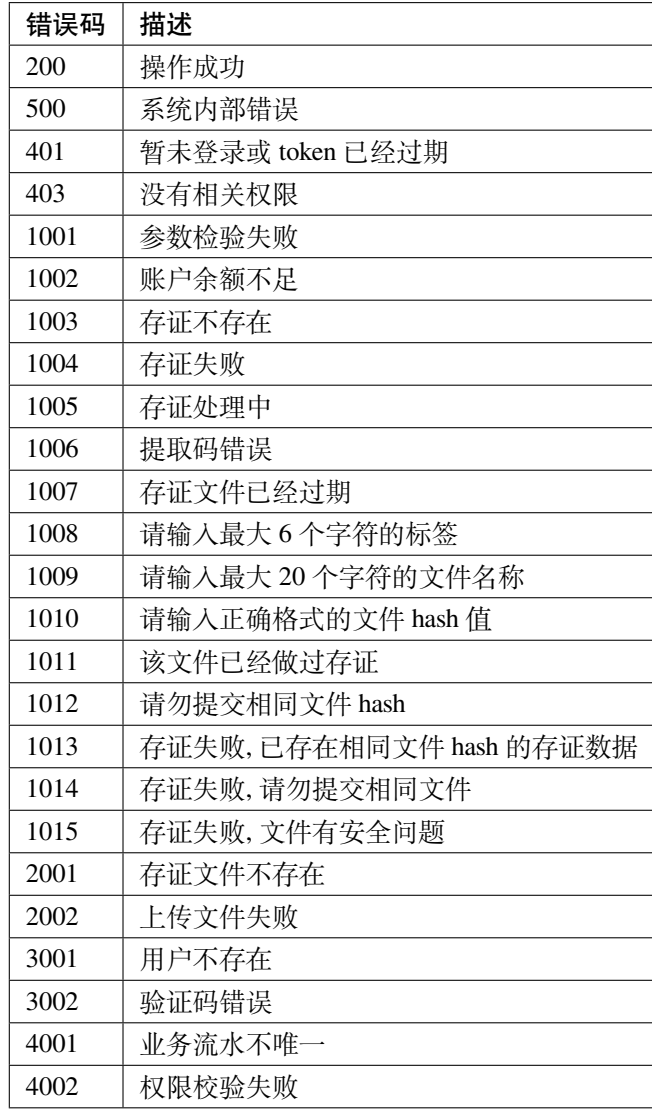

# **THREE**

**接口**

# <span id="page-12-1"></span><span id="page-12-0"></span>**3.1 初始化请求参数**

// 构建请求 HttpRequest httpRequest = HttpUtil.createPost(uri + apiName); // 构建请求头 Map<String ,String> headers = new HashMap<>(); headers.put("request\_id", requestId); headers.put("access\_key", accessKey); headers.put ("nonce", nonce); headers.put ("signature", signatureData); httpRequest.addHeaders(headers);

# <span id="page-12-2"></span>**3.2 文件存证(分两步):**

### **3.2.1 上传文件 - /file/upload**

客户可以通过该接口上传文件并获取文件 id, 文档类文件最大限制 150M, 图片类文件最大 10M, 音频和视 频类文件最大 550M,文件未存证时数据会在存储 7 天后删除。

#### **form-data**

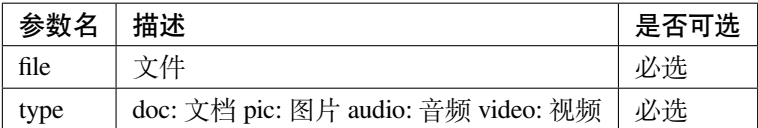

#### **返回的 data**

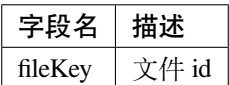

以 java 为例:

```
// 构建请求参数
httpRequest.form("file",new File("/tmp/背景图.png"));
httpRequest.form("type","pic");
HttpResponse httpResponse = httpRequest.execute();
String result = httpResponse.body();
```
返回结果示例: a. 接口调用成功, 则返回 JSON 数据示例为::

```
{
   "code": "200",
   "data": {
       "fileKey": "1544567382363930624"
   },
   "message": "操作成功"
}
```
b. 接口调用失败, 则返回 JSON 数据示例为::

```
"code": "1001",
"message": "fileLabel 文件标签不能为空"
```
# **3.2.2 文件存证 - /evidence/file**

用户进行文件存证

#### **请求参数**

{

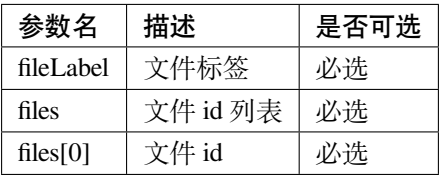

#### **返回的 data**

### 调用文件接口成功后会返回文件 id 对应的存证 id

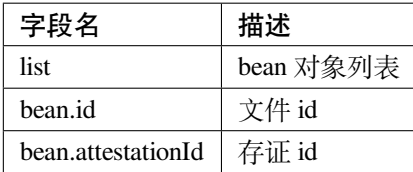

以 java 为例:

```
// 构建请求参数
List<Long> list = new ArrayList <> ();
list.add(1529663660129480704L);
EvidenceFileParam evidenceFileParam = new EvidenceFileParam();
evidenceFileParam.setFileLabel("标签");
evidenceFileParam.setFiles(list);
httpRequest.body(JSONUtil.toJsonStr(evidenceFileParam));
HttpResponse httpResponse = httpRequest.execute();
String result = httpResponse.body();
```
返回结果示例: a. 接口调用成功, 则返回 JSON 数据示例为::

```
{
   "code":"200",
   "data":[
       {
            "attestationId":"did:bid:ef23cydtVMQit888kfwqrZAJCccet2qQM",
           "id":"1544567382363930624"
       }
   ],
   "message":"操作成功"
}
```
b. 接口调用失败, 则返回 JSON 数据示例为::

```
"code": "500",
"message": "文件类型不支持"
```
{

# <span id="page-15-0"></span>**3.3 hash 存证(sha256)- /evidence/hash**

用户进行 hash 存证。

# **3.3.1 请求参数**

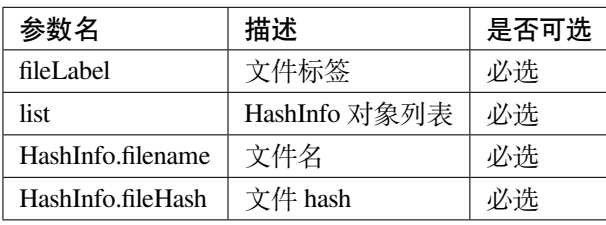

# **3.3.2 返回的 data**

调用 hash 存证接口成功后会返回存证 id 列表

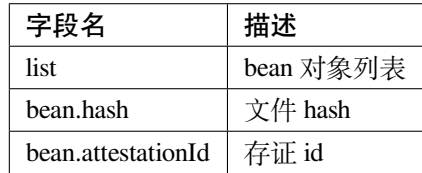

以 java 为例:

```
// 构建请求参数
List<EvidenceHashParam.HashInfo> list = new ArrayList<>();
EvidenceHashParam.HashInfo hashInfo1 = new EvidenceHashParam.HashInfo();
hashInfo1.setFilename("test1");
hashInfo1.setFileHash(
,→"98df1f1dfb3b1a123c1517912dc70447aa61c6be532ac99de973abb6219e1653");
list.add(hashInfo1);
EvidenceHashParam evidenceHashParam = new EvidenceHashParam();
evidenceHashParam.setFileLabel("标签");
evidenceHashParam.setList(list);
httpRequest.body(JSONUtil.toJsonStr(evidenceHashParam));
HttpResponse httpResponse = httpRequest.execute();
String result = httpResponse.body();
```
返回结果示例: a. 接口调用成功, 则返回 JSON 数据示例为::

```
{
   "code":"200",
   "data":[
       {
           "attestationId":"did:bid:efaE9e45apUbuA87y7Y6zjMTaGfHt7WX",
           "hash":"98df1f1dfb3b1a123c1517912dc70447aa61c6be532ac99de973abb6219e1653"
       }
   ],
   "message":"操作成功"
}
```
 $b.$  接口调用失败, 则返回 JSON 数据示例为::

```
{
   "code":"1010",
   "message":"请输入正确格式的文件 hash 值"
}
```
# <span id="page-16-0"></span>**3.4 存证列表 - /evidence/list**

获取存证列表

### **3.4.1 请求参数**

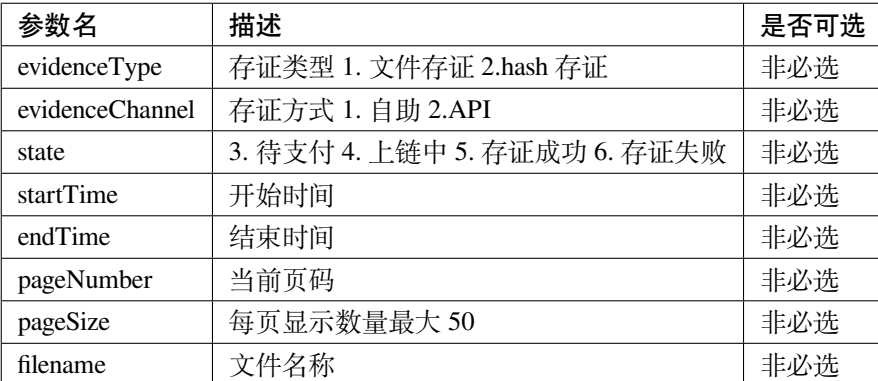

# **3.4.2 返回的 data**

调用存证获取列表接口成功后会返回存证列表

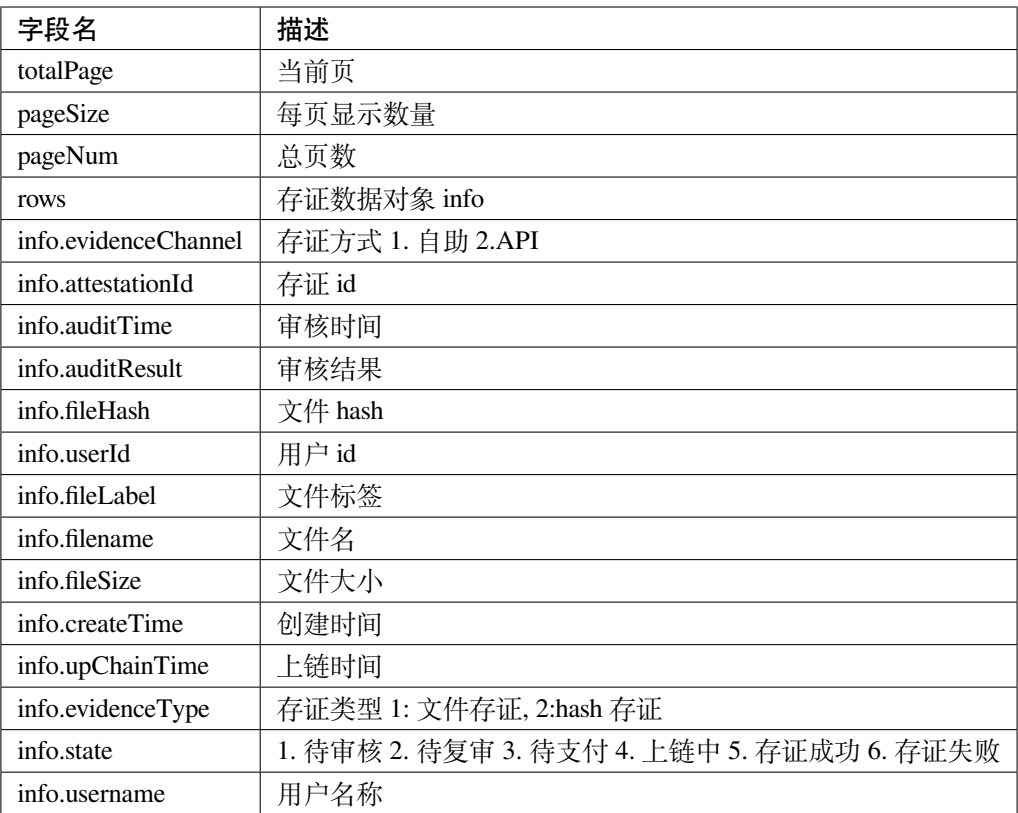

以 java 为例:

```
// 构建请求参数
Map<String ,Object> body = new HashMap<>();
body.put("evidenceType",1);
httpRequest.body(JSONUtil.toJsonStr(body));
HttpResponse httpResponse = httpRequest.execute();
String result = httpResponse.body();
```
返回结果示例: a. 接口调用成功, 则返回 JSON 数据示例为::

```
"code":"200",
"data":{
    "totalPage":"1",
   "pageSize":"10",
    "rows":[
        {
```
(continues on next page)

{

(continued from previous page)

```
"evidenceChannel":2,
                "attestationId":"did:bid:efaE9e45apUbuA87y7Y6zjMTaGfHt7WX",
                "fileHash":
,→"98df1f1dfb3b1a123c1517912dc70447aa61c6be532ac99de973abb6219e1653",
                "userId":"did:bid:zfGUkdqhxEamsPvpqAH2iRHk1ifhcW61",
               "fileLabel":"标签",
                "filename":"test1",
                "createTime":"2022-07-07 11:10:19",
               "evidenceType":2,
               "upChainTime":"2022-07-07 11:10:59",
                "state":4,
                "username":"陈诚"
           },
            {
                "evidenceChannel":2,
               "attestationId":"did:bid:ef23cydtVMQit888kfwqrZAJCccet2qQM",
                "fileHash":
,→"46d1f4f65279641891c13eb1cfba0f4a93cdd1c9e5d7cca31cd1860dbe7ca463",
                "userId":"did:bid:zfGUkdqhxEamsPvpqAH2iRHk1ifhcW61",
                "fileLabel":"标签",
               "filename":"背景图.png",
               "fileSize":"1306418",
               "createTime":"2022-07-07 11:08:51",
                "evidenceType":1,
               "state":2,
               "username":"陈诚"
           }
       ],
       "pageNum":"1",
       "total":"2"
   },
   "message":"操作成功"
}
```
b. 接口调用失败, 则返回 JSON 数据示例为::

```
"code": "500",
"message": "系统错误"
```
{

# <span id="page-19-0"></span>**3.5 存证详情 - /evidence/detail**

查询存证详情。

# **3.5.1 请求参数**

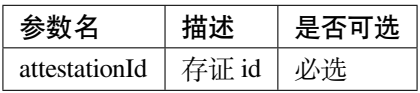

# **3.5.2 返回的 data**

调用存证详情成功后会返回详情数据

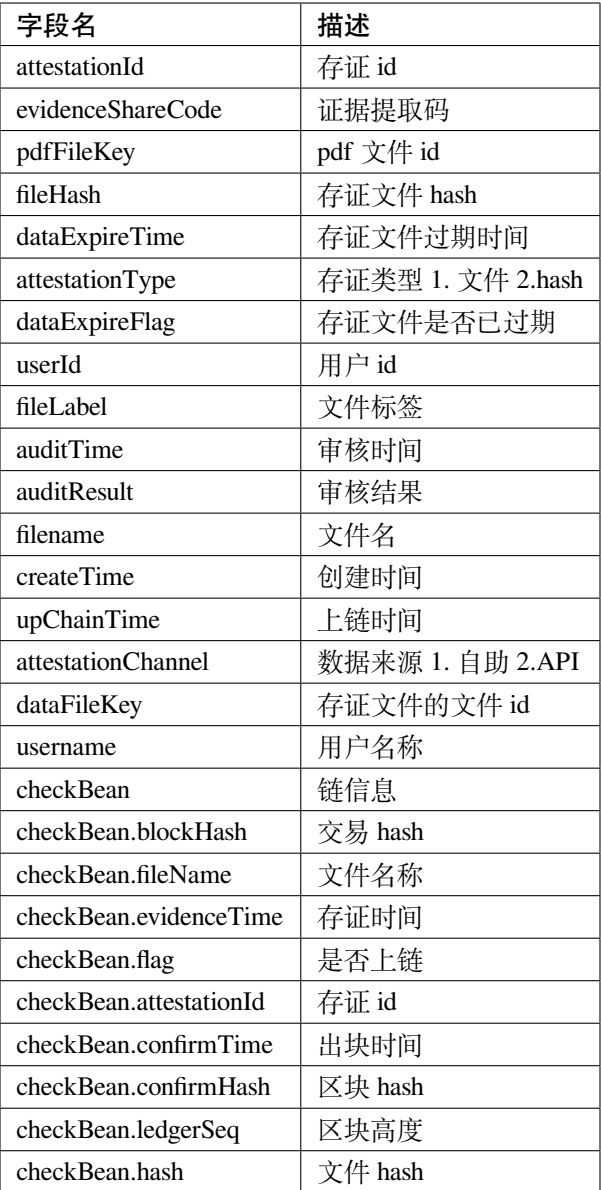

以 java 为例:

```
// 构建请求参数
Map<String ,Object> body = new HashMap<>();
body.put("attestationId","did:bid:efsRrRCTEmA7ZWodWFPkjMW2u5Y4hikv");
httpRequest.body(JSONUtil.toJsonStr(body));
HttpResponse httpResponse = httpRequest.execute();
String result = httpResponse.body();
```
返回结果示例: a. 接口调用成功, 则返回 JSON 数据示例为::

```
{
   "code":"200",
   "data":{
       "checkBean":{
            "blockHash":
,→"ec879f484d5aed9d598c3d615ea70f8246272b3d4c5796dcedc3e67a402d0905",
           "fileName":"test1",
           "evidenceTime":"2022-07-07 11:10:59",
           "flag":true,
            "attestationId":"did:bid:efaE9e45apUbuA87y7Y6zjMTaGfHt7WX",
           "confirmTime":"2022-07-07 11:11:01",
            "confirmHash":
,→"106f9a90a4ac78a45acdfe203a353562f3779ff1c6f3fc35d8914dd6a7ec06da",
           "ledgerSeq":"1113290",
            "hash":"98df1f1dfb3b1a123c1517912dc70447aa61c6be532ac99de973abb6219e1653"
       },
       "attestationId":"did:bid:efaE9e45apUbuA87y7Y6zjMTaGfHt7WX",
       "evidenceShareCode":"KD8TCISG",
       "pdfFileKey":"1544881909048279040",
       "fileHash":"98df1f1dfb3b1a123c1517912dc70447aa61c6be532ac99de973abb6219e1653",
       "attestationType":2,
       "dataExpireFlag":false,
       "userId":"did:bid:zfGUkdqhxEamsPvpqAH2iRHk1ifhcW61",
       "fileLabel":"标签",
       "filename":"test1",
       "createTime":"2022-07-07 11:10:19",
       "attestationChannel":2,
       "upChainTime":"2022-07-07 11:10:59",
       "id":"1544881469589377024",
       "username":"陈诚"
   },
   "message":"操作成功"
}
```
b. 接口调用失败, 则返回 JSON 数据示例为::

```
"code": "500",
"message": "系统错误"
```
{

# <span id="page-22-0"></span>**3.6 下载存证或 pdf 文件 - /file/download/{fileKey}**

存证原文件或 pdf 下载

## **3.6.1 Path**

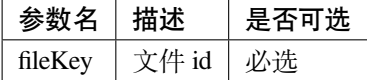

#### **3.6.2 返回的文件**

该接口会返回存证文件以及文件名,文件就是 http 返回结果的 body,文件名存放在 http 的 header 中, header 的名称是 Content-Disposition, header 值形如:

form-data; name=Content-Disposition; filename=5Yhus2mVSMnQRXobRJCYgt.zip

以 java 为例:

```
String apiName = \sqrt{T} /file/download/1529707935276466176";
HttpRequest httpRequest = createRequestGet(apiName);
HttpResponse httpResponse = httpRequest.execute();
String header = httpResponse.header("Content-Disposition");
Pattern pattern = Pattern.compile(".*filename=\"(.*)\".*");
Matcher matcher = pattern.matcher(header);
String fileName = "";
if (matcher.matches()) {
    fileName = matcher.group(1);
}
byte[] bytes = httpResponse.bodyBytes();
IoUtil.write(new FileOutputStream("/tmp/" + fileName),true,bytes);
```
返回结果示例: a. 接口调用成功, 则返回文件流::

byte[]

{

}

b. 接口调用失败, 则返回 JSON 数据示例为::

```
"code": "2001",
"message": "文件不存在"
```
# **FOUR**

**签名**

<span id="page-24-0"></span>假定待签名数据头为:

```
"request_id": "2XiTgZ2oVrBgGqKQ1ruCKh",
"access_key": "2y7cg8kmoGDrDBXJLaizoD",
"nonce": 1464594744
```
签名过程用 Java 代码描述如下:

```
import cn.hutool.core.util.HexUtil;
import cn.hutool.core.util.IdUtil;
import cn.hutool.crypto.BCUtil;
import cn.hutool.crypto.SecureUtil;
import cn.hutool.crypto.asymmetric.SM2;
import org.bouncycastle.crypto.engines.SM2Engine;
import org.bouncycastle.jcajce.provider.asymmetric.ec.BCECPublicKey;
import java.nio.charset.StandardCharsets;
import java.security.KeyPair;
import java.util.Base64;
public class SignatureUtil {
   //签名
   public static String sign(byte[] data, String privateKey) {
       SM2 sm2 = new SM2(privateKey, null);
       sm2.setMode(SM2Engine.Mode.C1C2C3);
       sm2.usePlainEncoding();
       //签名使用 Base64 编码后得到的值即为请求头中 signature 字段的值
       return Base64.getEncoder().encodeToString(sm2.sign(data));
   }
    //验签
   public static boolean verify(byte[] data, String publicKey, String sign) {
       SM2 sm2 = new SM2(null, publicKey);
       sm2.setMode(SM2Engine.Mode.C1C2C3);
```

```
sm2.usePlainEncoding();
       return sm2.verify(data,Base64.getDecoder().decode(sign));
   }
   //测试用例
   public static void main(String[] args) {
       KeyPair keyPair = SecureUtil.generateKeyPair("SM2");
       String publicKey = HexUtil.encodeHexStr(((BCECPublicKey)keyPair.getPublic()).
,→getQ().getEncoded(false));
       //RSA 私钥文件路径
       String privateKey = HexUtil.encodeHexStr(BCUtil.encodeECPrivateKey(keyPair.
,→getPrivate()));
       System.out.println(publicKey);
       System.out.println(privateKey);
       long requestId = IdUtil.getSnowflakeNextId();//2XiTgZ2oVrBgGqKQ1ruCKh
       String accessKey = "2y7cg8kmoGDrDBXJLaizoD";
       long nonce = System.currentTimeMillis()/1000;//1464594744
       String data = requestId + accessKey + nonce;
       //签名
       String sign = sign(data.getBytes(StandardCharsets.UTF_8), privateKey);
       System.out.println(sign);
       //验签
       boolean verify = verify(data.getBytes(StandardCharsets.UTF_8), publicKey, sign);
       System.out.println(verify);
   }
}
```
**Note:** 签名所用的方法是 SM2,签名数据字符串转换成 bytes 时要用 UTF-8 编码格式

**FIVE**

**JAVA**

<span id="page-26-0"></span>如果使用 maven, 可以加入如下依赖:

```
<dependency>
    <groupId>cn.hutool</groupId>
    <artifactId>hutool-all</artifactId>
    <version>5.7.22</version>
</dependency>
<dependency>
    <groupId>org.bouncycastle</groupId>
    <artifactId>bcprov-jdk15to18</artifactId>
    <version>1.71</version>
</dependency>
```
# <span id="page-26-1"></span>**5.1 示例程序**

java:

```
import cn.hutool.core.io.IoUtil;
import cn.hutool.core.util.IdUtil;
import cn.hutool.crypto.asymmetric.SM2;
import cn.hutool.http.HttpRequest;
import cn.hutool.http.HttpResponse;
import cn.hutool.http.HttpUtil;
import cn.hutool.json.JSON;
import cn.hutool.json.JSONUtil;
import org.junit.Test;
import java.io.*;
import java.nio.charset.StandardCharsets;
import java.util.*;
import java.util.regex.Matcher;
```
(continued from previous page)

```
import java.util.regex.Pattern;
public class ApiRequestTest {
    static class EvidenceHashParam {
        private String fileLabel;
        private List<HashInfo> list;
        static class HashInfo {
            private String filename;
            private String fileHash;
            public String getFilename() {
                return filename;
            }
            public void setFilename(String filename) {
                this.filename = filename;
            }
            public String getFileHash() {
                return fileHash;
            }
            public void setFileHash(String fileHash) {
                this.fileHash = fileHash;
            }
        }
        public String getFileLabel() {
            return fileLabel;
        }
        public void setFileLabel(String fileLabel) {
            this.fileLabel = fileLabel;
        }
        public List<HashInfo> getList() {
            return list;
        }
        public void setList(List<HashInfo> list) {
            this.list = list;
        }
```
(continued from previous page)

```
static class EvidenceFileParam {
    private String fileLabel;
    private List<Long> files;
    public String getFileLabel() {
        return fileLabel;
    }
    public void setFileLabel(String fileLabel) {
        this.fileLabel = fileLabel;
    }
    public List<Long> getFiles() {
        return files;
    }
    public void setFiles(List<Long> files) {
        this.files = files;
    }
}
private String uri = "http://127.0.0.1:18848/api";
/**
 *
 * @throws Exception
 */
@Test
public void detail() throws Exception {
    String apiName = "/evidence/detail";
    HttpRequest httpRequest = createRequestPost(apiName);
    // 构建请求参数
    Map<String ,Object> body = new HashMap<>();
    body.put("attestationId","did:bid:efaE9e45apUbuA87y7Y6zjMTaGfHt7WX");
    httpRequest.body(JSONUtil.toJsonStr(body));
    HttpResponse httpResponse = httpRequest.execute();
    String result = httpResponse.body();
    JSON json = JSONUtil.parse(result);
    System.out.println(json.toString());
}
```
(continues on next page)

```
@Test
   public void list() throws Exception {
       // API path
       String apiName = "/evidence/list";
       HttpRequest httpRequest = createRequestPost(apiName);
       // 构建请求参数
       Map<String ,Object> body = new HashMap<>();
// body.put("attestationId","");
       httpRequest.body(JSONUtil.toJsonStr(body));
       HttpResponse httpResponse = httpRequest.execute();
       String result = httpResponse.body();
       JSON json = JSONUtil.parse(result);
       System.out.println(json.toString());
   }
   @Test
   public void hash() throws Exception {
       // API path
       String apiName = "/evidence/hash";
       HttpRequest httpRequest = createRequestPost(apiName);
       // 构建请求参数
       List<EvidenceHashParam.HashInfo> list = new ArrayList<>();
       EvidenceHashParam.HashInfo hashInfo1 = new EvidenceHashParam.HashInfo();
       hashInfo1.setFilename("test1");
       hashInfo1.setFileHash(
,→"98df1f1dfb3b1a123c1517912dc70447aa61c6be532ac99de973abb6219e1653");
       list.add(hashInfo1);
       EvidenceHashParam evidenceHashParam = new EvidenceHashParam();
       evidenceHashParam.setFileLabel("标签");
       evidenceHashParam.setList(list);
       httpRequest.body(JSONUtil.toJsonStr(evidenceHashParam));
       HttpResponse httpResponse = httpRequest.execute();
       String result = httpResponse.body();
       JSON json = JSONUtil.parse(result);
       System.out.println(json.toString());
   }
   @Test
   public void file() throws Exception {
       // API path
       String apiName = "/evidence/file";
       HttpRequest httpRequest = createRequestPost(apiName);
       // 构建请求参数
```
(continued from previous page)

```
List<Long> list = new ArrayList <> ();
    list.add(1544567382363930624L);
    EvidenceFileParam evidenceFileParam = new EvidenceFileParam();
    evidenceFileParam.setFileLabel("标签");
    evidenceFileParam.setFiles(list);
    httpRequest.body(JSONUtil.toJsonStr(evidenceFileParam));
    HttpResponse httpResponse = httpRequest.execute();
    String result = httpResponse.body();
    JSON json = JSONUtil.parse(result);
    System.out.println(json.toString());
}
@Test
public void uploadFile() throws Exception {
    // API path
    String apiName = "/file/upload";
    HttpRequest httpRequest = createRequestPost(apiName);
    httpRequest.form("file",new File("/tmp/背景图.png"));
    httpRequest.form("type","video");
    HttpResponse httpResponse = httpRequest.execute();
    String result = httpResponse.body();
    JSON json = JSONUtil.parse(result);
    System.out.println(json.toString());
}
@Test
public void download() throws Exception {
    // API path
    String apiName = \sqrt{T} /file/download/1529707935276466176";
    HttpRequest httpRequest = createRequestGet(apiName);
    HttpResponse httpResponse = httpRequest.execute();
    String header = httpResponse.header("Content-Disposition");
    Pattern pattern = Pattern.compile(".*filename=\"(.*)\".*");
    Matcher matcher = pattern.matcher(header);
    String fileName = "";
    if (matcher.matches()) {
        fileName = matcher.group(1);
    }
    byte[] bytes = httpResponse.bodyBytes();
    IoUtil.write(new FileOutputStream("/tmp/" + fileName),true,bytes);
}
private HttpRequest createRequestPost(String apiName) throws Exception {
```

```
(continued from previous page)
```

```
// 构建请求
       HttpRequest httpRequest = HttpUtil.createPost(uri + apiName);
       setHttpRequestHeaders(httpRequest);
       return httpRequest;
   }
   private HttpRequest createRequestGet(String apiName) throws Exception {
       // 构建请求
       HttpRequest httpRequest = HttpUtil.createGet(uri + apiName);
       setHttpRequestHeaders(httpRequest);
       return httpRequest;
   }
   private HttpRequest setHttpRequestHeaders(HttpRequest httpRequest) throws_
,→Exception {
       // RSA 私钥文件路径
       String privateKey =
→"308193020100301306072a8648ce3d020106082a811ccf5501822d047930770201010420ab398da2bb9268c226f4c5908
,→";
       // 请求头
       String requestId = IdUtil.simpleUUID();
       String accessKey = "9d82aeae8c9b4c479715fc2923619472";
       String nonce = String.valueOf(System.currentTimeMillis() / 1000);
       //待签名数据 = requestId+accessKey+nonce
       String data = requestId + accessKey + nonce;
       // 开始签名
       SM2 sm2 = new SM2(privateKey, null);
       sm2.setMode(SM2Engine.Mode.C1C2C3);
       sm2.usePlainEncoding();
       // 签名使用 Base64 编码后得到的值即为请求头中 signature 字段的值
       String signatureData = Base64.getEncoder().encodeToString(sm2.sign(data.
,→getBytes(StandardCharsets.UTF_8)));
       // 构建请求头
       Map<String ,String> headers = new HashMap<>();
       headers.put("request_id", requestId);
       headers.put("access_key", accessKey);
       headers.put("nonce",nonce);
       headers.put ("signature", signatureData);
       httpRequest.addHeaders(headers);
       return httpRequest;
   }
}
```